# .困ったときは

#### 3.1 よくある質問

#### 3.1.1 証明書について

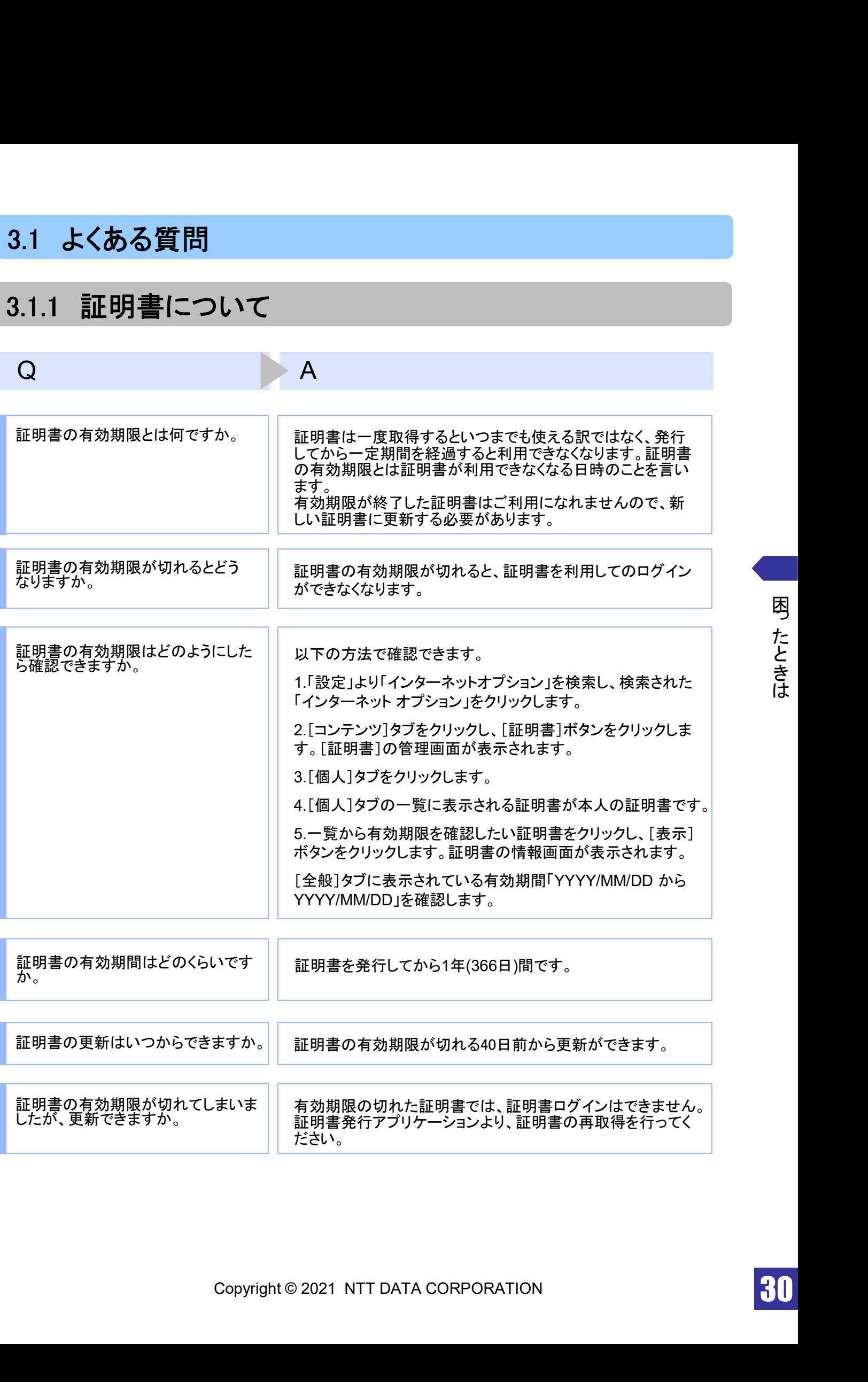

Q<br>有効期限が終了した証明書は自動<br>的に削除されるのでしょうか。 せん。有効は、期限のサートされた証明書は自動的には削除されます。<br>こののでしょうか。 しせん。<br>せん。<br>またまには、または、またものが、またまでは、またものは、 有効期限が終了した証明書は自動 的に削除されるのでしょうか。 ブラウザにインポートされた証明書は自動的には削除されま せん。有効期間内、期限切れに関わらず、証明書の有効期 限の確認手順で表示できる証明書の一覧に表示されていま す(前ページのQ : 証明書の有効期限はどのようにしたら確認 できますか。を参照)。一覧の表示では、特に有効期間内の証 明書と異なる点はありません(詳細表示ボタンを押すと、有効 期限切れの表示がされています)。 また、有効期限切れの証明書は、証明書取得画面の「証明

書一覧」に表示されません。

#### 3.1.2 証明書の発行・更新時

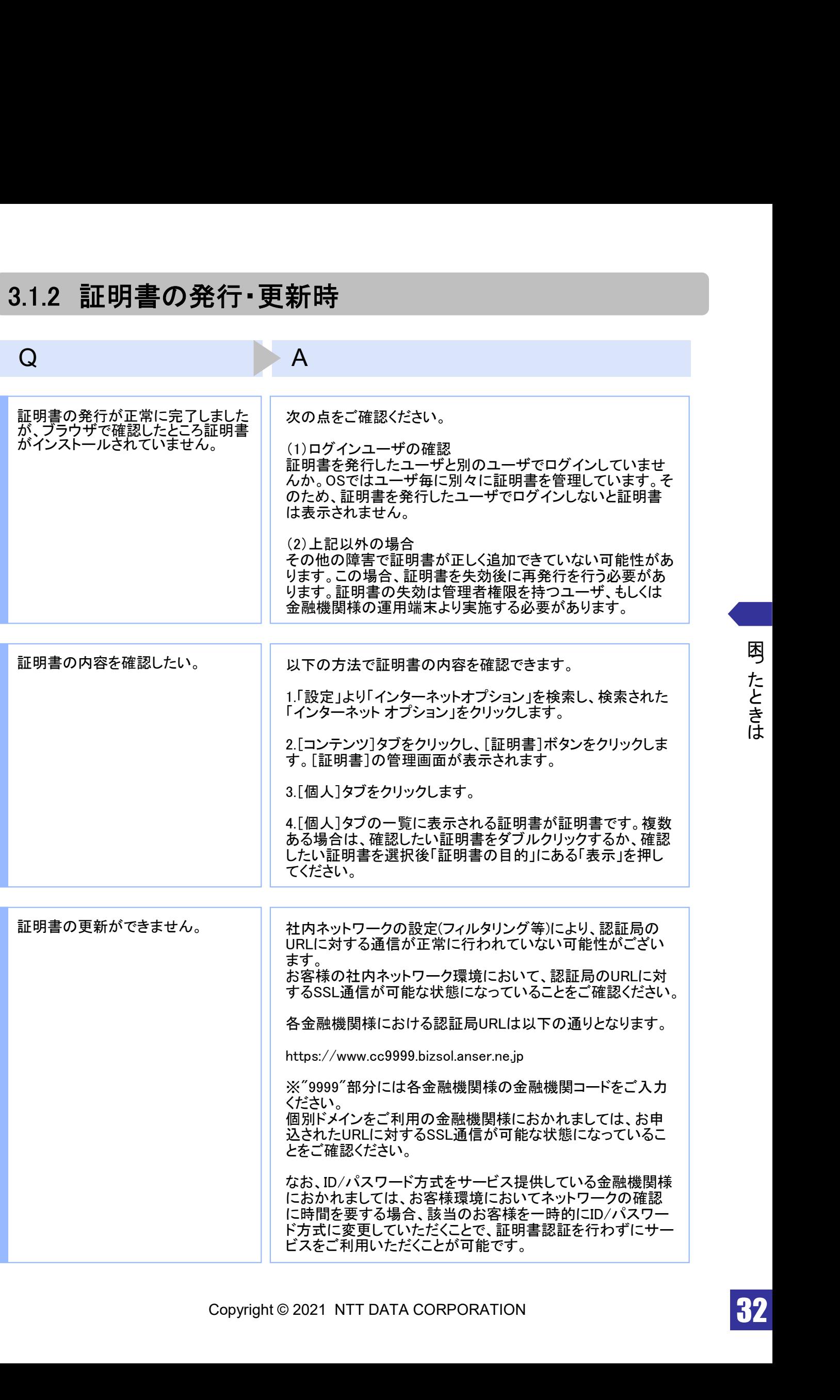

32

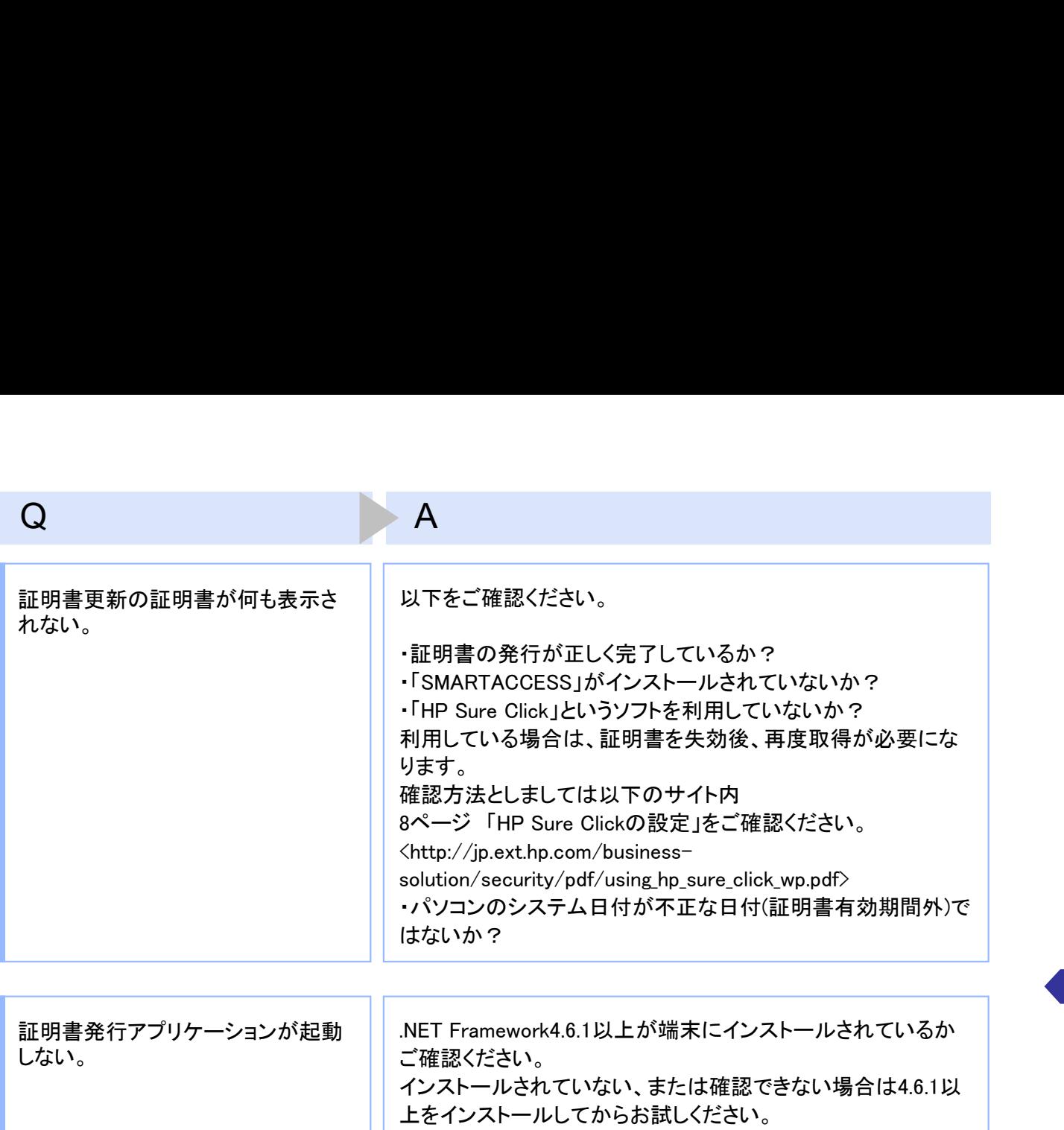

#### 3.1.3 証明書のインポート/エクスポート

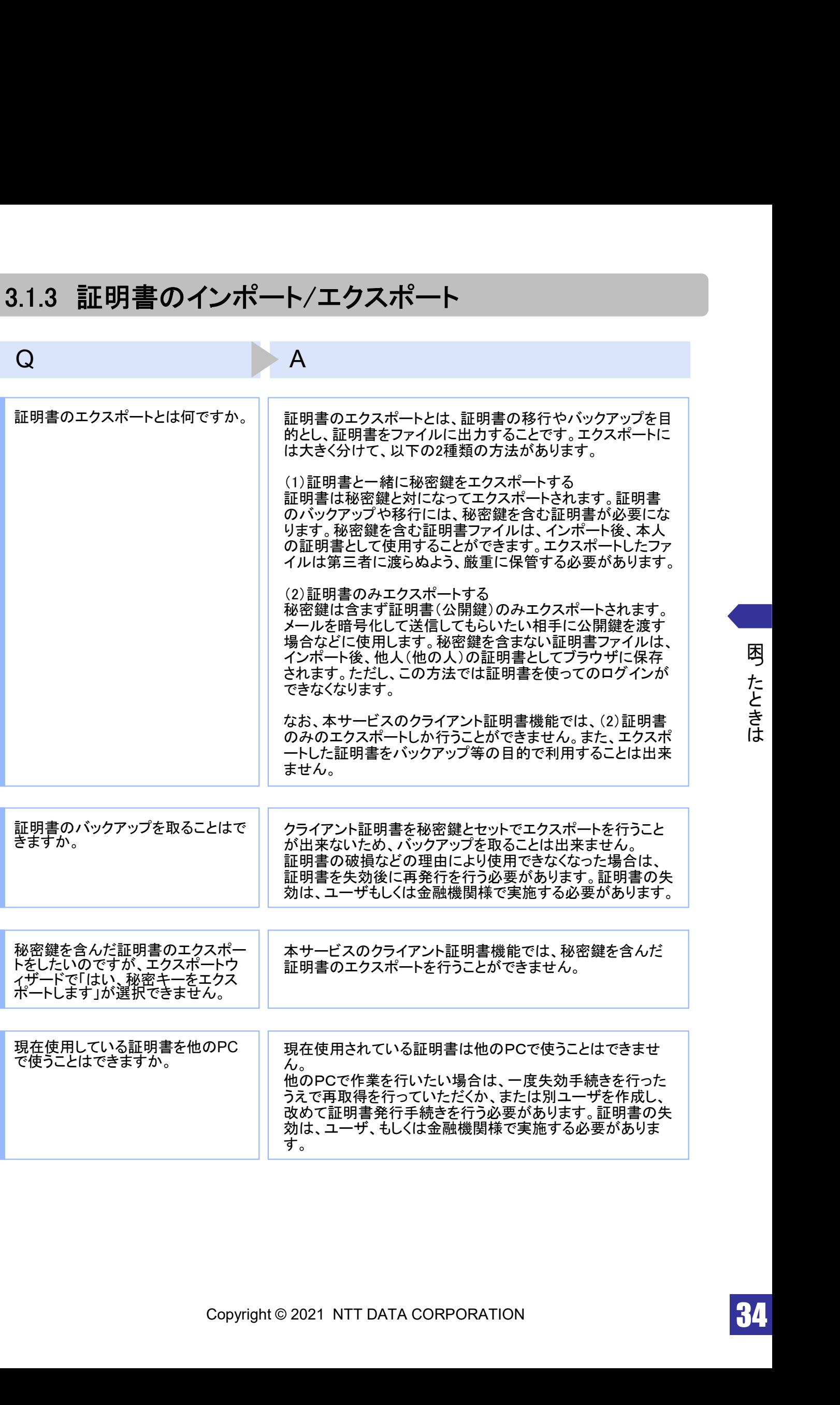

## 3.1.4 その他

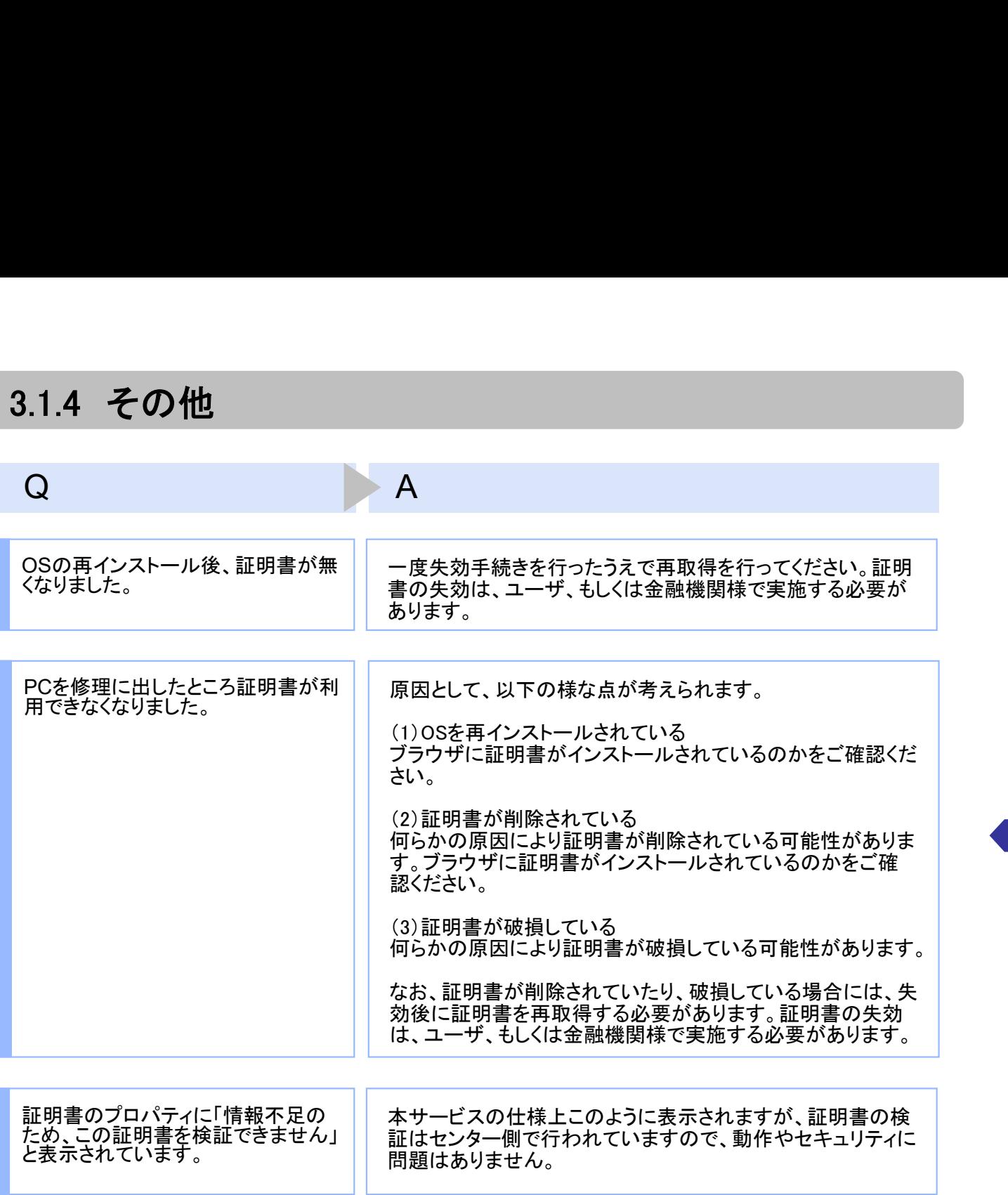

### 3.2 エラーメッセージ一覧

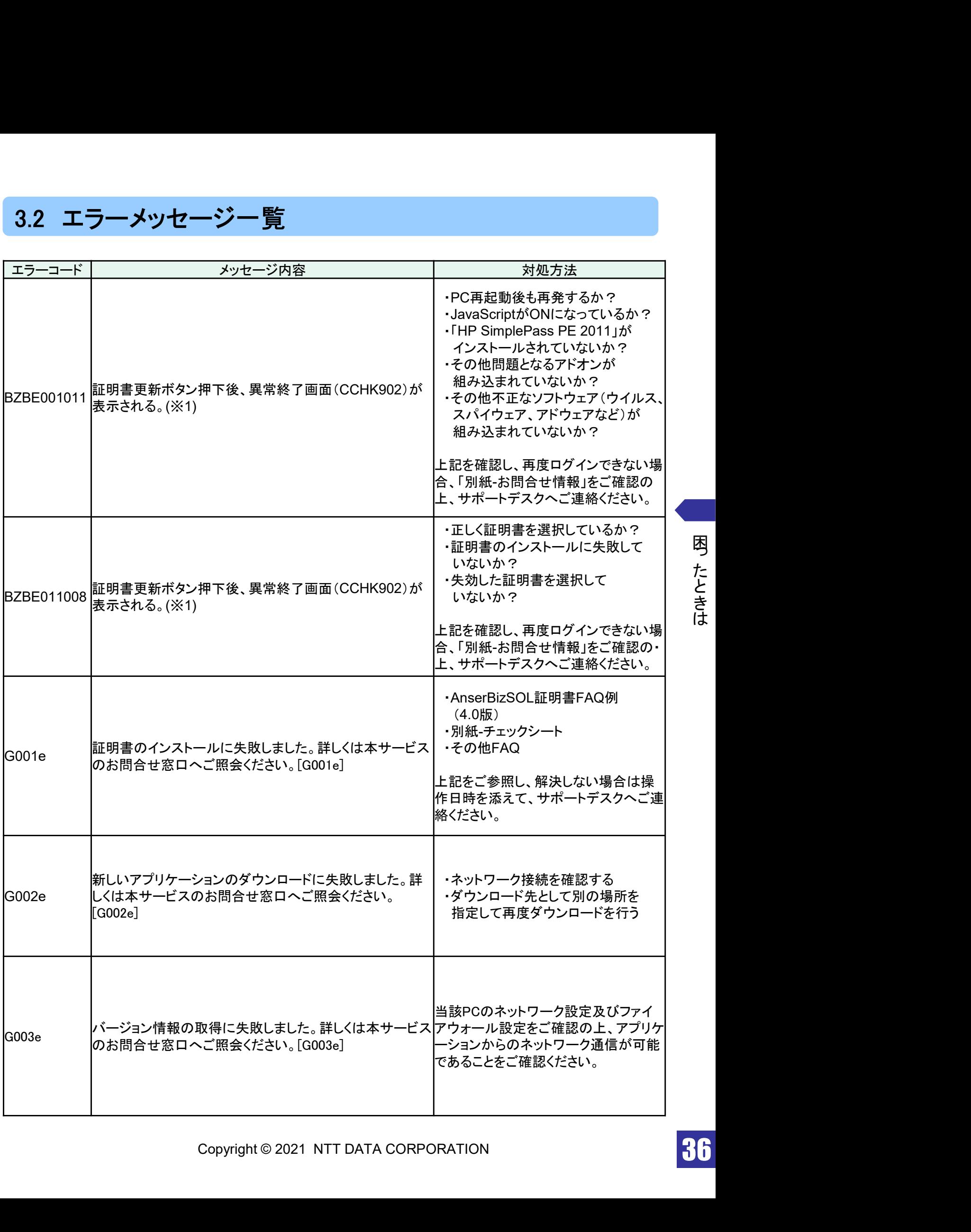

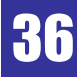

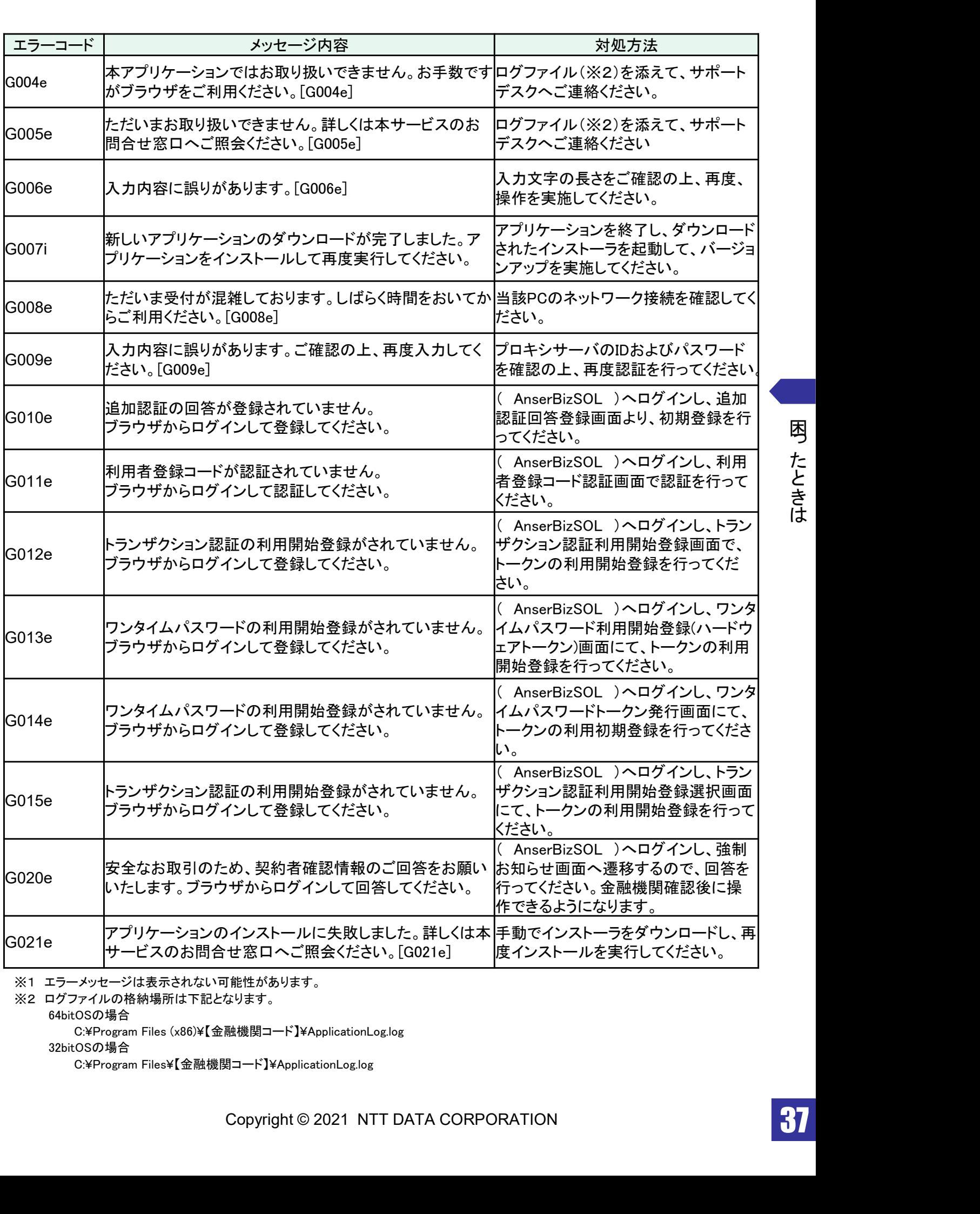

64bitOSの場合

C:¥Program Files (x86)¥【金融機関コード】¥ApplicationLog.log

32bitOSの場合

C:¥Program Files¥【金融機関コード】¥ApplicationLog.log

困っ た と き は